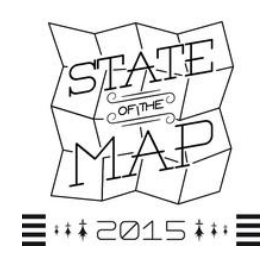

# Programme du State of the Map France 2015 (Twitter : #SOTMfr) 29, 30 et 31 mai 2015, Brest

OpenStreetMap, un écosystème pour quels usages ?

L'association **OpenStreetMap France** organisera pour la 3ème fois le **State of the Map France 2015** à Brest les 29, 30 et 31 mai 2015. Temps fort de l'année, le SOTM-Fr est l'occasion pour tous les contributeurs de la carte libre et collaborative OpenStreetMap (OSM) de se rencontrer et de partager leur passion, leurs pratiques et nouveaux usages d'OSM.

Au menu de la manifestation : des animations sur le terrain, de l'intégration de données Opendata ou encore des temps dédiés aux derniers développements d'applications.

Ces trois journées de rencontres mettront l'accent sur les usages des données pour l'ensemble des acteurs publics et privés.

Ces rencontres sont ouvertes à tous : les curieux, les professionnels du web ou des cartes (SIG), de la communication, startupers etc. sont les bienvenus pour découvrir l'écosystème et les multiples applications d'OpenStreetMap.

La philosophie de State of the Map est d'**ouvrir les collaborations** : chacun (animateur, contributeur, professionnel, journaliste, startup, etc.) est ainsi convié à proposer une contribution sur un thème de son choix en lien avec OSM, dans les créneaux réservés (*marqués d'une étoile verte* \*).

## Vendredi 29 mai

[À l'UBO : Faculté des Lettres et Sciences Humaines : 20, rue Duquesne, 29200 Brest]

*Un temps de rencontres entre contributeurs OSM et professionnels intéressés par OSM et ses usages (géomaticiens, services de santé, transports, urbanisme, environnement, etc.).*

#### Matinée

#### 08h45 : Accueil des participants et café

[Forum de l'Université - rez-de-chaussée]

#### [Amphi Guilcher]

#### *09h30 - 12h30* **: Ouverture, conférence inaugurale et bilan du projet Bano**

- *09h30 09h45* : **Ouverture de SOTM 2015** avec Christian Quest, Gaël Musquet et Louis-Julien de la Bouëre pour OSM France, et Ronan Pichon (Vice-président de Brest métropole, chargé du numérique, de l'économie sociale et solidaire et du développement durable).
- *09h45 10h15* : **Conférence inaugurale : OSM, une autre façon de produire des données**, par Simon Chignard.
- *10h30 12h* : **Un an de Base Adresse**, par Christian Quest (Président d'OSM-France et chargé de mission BAN à Etalab), Yohan Boniface (développeur à Etalab), et Vincent de Château-Thierry (contributeur sur le projet BANO).
- *12h 12h30* : **GéoBretagne : 8 ans avec OSM, des relations constructives entre services publics et communauté OSM**, par Fabrice Phung (DREAL Bretagne) et Stéphane Mevel (Région Bretagne).

#### 12h30 - 14h : Déjeuner offert

[Forum de l'Université - rez-de-chaussée]

#### Après-midi

#### [Salle A219]

*14h - 17h15* **: Croiser les données OSM et les données des collectivités**

- *14h 15h30* : **Atelier technique OSM pour les géomaticiens. Comment une collectivité territoriale peut utiliser OpenStreetMap pour son SIG (Système d'Information Géographique),** par Antoine Riche (Carto'CITÉ) et Tony Emery (chef de projet SIG et OSM France).
	- *14h 14h20* : **Intégration des données OSM et du SIG d'une collectivité territoriale, retour d'expérience**, par Tony Emery.
	- *14h20 14h30* : **Les principaux outils pour récupérer les données OSM et les intégrer dans un SIG**, par Antoine Riche.
	- *14h30 15h30* : **Mise en pratique** : Création d'une carte sous QGis avec les exports GeoFabrik (format SHP) et ajout de données extraites avec Overpass Turbo.

#### *15h30 - 15h45* : PAUSE

- *15h45 17h15* : **La mobilité et l'accessibilité universelle : quel traitement par les collectivités ? De la récolte des données de terrain aux services de la mobilité en ville.**
	- o *15h45 16h* : **Le SIG agglomération de Lorient et l'outil Handimap**, par Sylvaine Duceux (SIG agglomération Lorient).
	- o *16h 16h15* : **Les questions d'accessibilité dans OSM avec le rendu OSM-Fr et les attributs OSM**, par Jean-Louis Zimmermann (OSM France).
	- o *16h15 16h30* : **Cartomobilité et Lizmobility pour cartographier ensemble l'accessibilité sur Brest Métropole**, par Margot Chrétien (Tiriad Cartomobilité Brest Métropole).
	- o *16h30 16h45* : **Mobilité prescriptive et PMR (personnes à mobilité réduite)**, par Pascal Hoguet (Capgemini).
	- o *16h45 17h15* : **Échange et débats** sur ces outils, leurs limites, leur intérêt et les perspectives qu'ils offrent à l'ensemble des acteurs locaux.

#### [Salle A220]

*14h – 16h45* **: Exposés success stories** - 15 minutes de présentation + 10 minutes de questions.

- *14h 14h25* : **Carto parking vélos à Tours (utilisation des emplacements parkings vélos répertoriés sur OSM en lien avec l'outillage en micro SIG des services voiries des mairies de l'agglomération)**, par Cyrille Giquello (développeur).
- *14h25 14h50* : **Le projet DataAsso (plateforme de géolocalisation des associations françaises)**, par Marc Sallières (Altic) et Jean Karinthi.
- *14h50 15h15* : **Le SIG de Rennes Métropole et l'outil GeoVelo**, par Maël Reboux (Service SIG Rennes Métropole).

#### *15h15 - 15h30* : PAUSE

- *15h30 15h55* : **Améliorer la contribution à OSM et produire des usages et services avec DesignMyApp**, par François-Pierre Chalopin.
- *15h55 16h20* : **Le signalement participatif de problèmes sur la voirie**, par Arnaud Willaime (Ville de Brest).
- *16h20 16h45* : **L'utilisation d'OSM dans le cadre d'animations scolaires et hors temps scolaires**, par Corinne Raimbault (Les Petits débrouillards Le Mans) et Louis-Julien de la Bouëre (Tiriad).

#### [Amphi Guilcher]

*17h30 - 18h* **: Temps de clôture** 

19h : Dîner / Buffet collaboratif « Partageons nos friandises locales »

[Forum de l'Université - rez-de-chaussée]

Nous invitons les participants à partager et mettre sur la table

les spécialités culinaires de leur région (ou celles qu'ils souhaitent manger).

## Samedi 30 mai

[À l'UBO : Faculté des Lettres et Sciences Humaines : 20, rue Duquesne, 29200 Brest]

#### Matinée

#### 08h45 : Accueil des participants et café

[Forum de l'Université - rez-de-chaussée]

#### [Amphi B001]

#### *9h30 - 12h30* **: OSM : Communication, développement, hébergement de services et travail de terrain**

- *09h30 10h* : **Bilan d'une année de promotion d'OSM**, par Gaël Musquet (porte-parole d'OSM France).
- *10h 10h45* : **Les outils d'OSM**, par Christian Quest et Jocelyn Jaubert (administrateurs d'OSM France).

#### *10h45 - 11h* : PAUSE

- *11h 12h* : **Du relevé des données terrain aux usages de la cartographie civile : la topographie rectifiée de Battir (Palestine) saisie dans OSM**, par Jasmine Desclaux-Salachas.
- *12h 12h30* **: Présentations éclairs (6 x 5mn)**\* *(Les participations sont ouvertes. Un tableau visible à l'accueil dès le matin recueillera vos propositions de présentations. Il s'agira de mini-pitches de 5 minutes sur une utilisation innovante d'OSM.)*

#### [Salle A219]

## *10h - 12h* **: Patrimoines : Comment utiliser OSM pour inventorier et valoriser le patrimoine naturel et culturel ?**

- *10h 10h30* : **Le Collectif des Garrigues**, par Yann Schneylin.
- *10h30 11h* : **Les activités de l'association Ro'spered et de l'association de patrimoine du Trégor**, par Éric Debeau.

#### *11h - 11h15* : PAUSE

● *11h15 - 12h* : **Table ronde sur la valorisation du patrimoine** avec Yann Schneylin, Éric Debeau, Christian Rogel (OSM Quimper) et Hervé Quéré (adjoint à la commune de Saint-Rivoal).

[Salle A221]

#### *10h - 12h* **: Les transports publics et OSM**

- *10h 10h30* : **La cartographie indoor multiniveaux des gares SNCF Transilien**, par Florian Lainez.
- *10h30 12h* : **Atelier référentiel transport public**, par Florian Lainez (chargé Open Data SNCF Transilien Île-de-France) et Jean-Louis Zimmermann (référent OSM accessibilité). *Objectif : Élaborer un référentiel commun concernant les transports publics au niveau international et enrichir les pages wiki d'OSM qui sont encore insuffisantes sur ces thématiques.*

12h30 - 14h : Déjeuner offert

[Forum de l'Université - rez-de-chaussée]

#### Après-midi

#### [Salle A219]

#### *14h - 16h45* **: OSM support de l'action humanitaire**

- *14h 14h20* : **La cartographie contributive lors des crises : de Haïti à Kathmandou, un outil majeur et arrivant à maturité**, par Pierre Béland (à distance), Nicolas Chavent et Benoît Fournier (HOT).
- *14h20 14h40* : **La donnée OSM, un outil clé pour les acteurs humanitaires**, par Martin Noblecourt (CartONG).
- *14h40 15h* : **OSM, un vivier de projets de développement et de résilience pour les pays du Sud : l'espace OSM francophone, un dispositif d'appui et structuration de chapitres OSM locaux**, par Nicolas Chavent (EOF).

$$
15h - 15h10
$$
: PAUSE

- *15h10 15h30* : **Une communauté OSM à Madagascar, on s'y met ?**, par Violaine Doutreleau (CartONG).
- *15h30 15h50* : **Le projet de coopération AgroCampus/OSM Sénégal et Burkina Faso**, par Rod Béra (Agrocampus Ouest et HOT).
- *15h50 - 16h10* : **CaribeWave2015 : Comment prévenir le risque tsunami aux Antilles grâce à un dispositif technologique innovant ?**, par Gaël Musquet (OSM-Fr).
- *16h10 16h45* : **Discussion avec les intervenants : Urgence humanitaire et développement international, comment mobiliser la communauté OSM française ?**

## [Amphi B001]

#### *14h - 16h30* **: Présentations de dispositifs autour d'OSM**

- *14h 14h20* : **Valider la qualité des données OSM : Osmose à la conquête du monde**, par Frédéric Rodrigo.
- *14h20 14h40* : **Construire une alternative libre à Google Street View avec OpenPathView**, par Benjamin Bernard (Maison du Libre 29).
- *14h40 15h* : **Le photomapping avec Flickr et Mapillary**, par Jean-Louis Zimmermann.
- *15h 15h20* : **Trouver sa bière préférée dans les bars environnants avec OpenBeerMap**, par Noémie Lehuby.

#### *15h20 - 15h30* : PAUSE

- *15h30 - 15h50* : **Planifier et optimiser les tournées avec Mapotempo**, par Frédéric Rodrigo.
- *15h50 16h10* : **La carto indoor avec OpenLevelUp**, par PanierAvide (Adrien Pavie).
- *16h10 16h30* : **La personnalisation de cartes sur fond OSM avec UMap**, par Antoine Riche.

#### [Salle A221]

#### *14h - 16h45* **: Fablab**

- **Le jeu des Petits Hackers**, découpe de dessous de verre à partir de la carte OSM & impression 3D de bâtiments avec les données OSM, par Benjamin Bernard et les Petits Hackers.
- **Découverte de Sanikart** (contraction de Sanitas, un quartier de Tours, et de Superkart), un jeu vidéo libre de course de karting, par Cyrille Giquello (OSM-Fr).

#### [Salle A222]

#### *14h - 16h30* **: Ateliers**

- *14h 14h45* : **Cartoparties, animations jeunesse : construire une animation jeunesse ou un atelier grand-public**, par Corinne Raimbault (Les Petits débrouillards Le Mans) et Louis-Julien de la Bouëre (Tiriad).
- *14h45 15h30* : **Créer des cartes et choisir son rendu avec l'application javascript Kosmtik**, par Yohan Boniface.

#### *15h30 - 15h45* : PAUSE

● *15h45 - 16h30* : **Cartographie avec SPIP, le Plugin GIS. Bidouilles cartographiques avec SPIP**, par Bruno Bergot (développeur SPIP)**.** *Le plugin GIS permet l'intégration de cartes et la géolocalisation des objets de SPIP. Il utilise la librairie Leaflet et propose plus de 25 fonds de carte différents. La plupart de ces couches sont basées sur les données OSM. (voir www.spip.net/ et www.spip-contrib.net/GIS-4). Quelques exemples de réutilisation de données ouvertes avec SPIP et Leaflet : http://tiles.kupaia.fr/*

#### [Amphi B001]

*17h* **: Assemblée générale de l'association OpenStreetMap France. Présentation du bilan moral et du bilan comptable 2014. Élection du nouveau Conseil d'administration.** *Tous les éléments sont accessibles depuis http://www.openstreetmap.fr/ag2015*

- 19h : Apéro et dîner au Camping du Goulet
	- [4, Chemin de Lanhouarnec, 29200 Brest]
	- 15 euros boissons comprises. **Inscription ici.**

## Dimanche 31 mai

[Au Patronage Laïque Guérin :

1, rue Alexandre Ribot, 29200 Brest]

Le dimanche est traditionnellement une journée libre et ouverte. Chacun est invité à présenter un *sujet (manipulations, applications, réflexions...) de manière informelle.*

#### Matinée

#### 08h45 : Accueil des participants et café

[Accueil du Patronage]

*9h30 - 12h30* **: Matinée Open et Libre !\*** *(Les participations sont ouvertes. Un tableau visible à l'accueil dès le matin recueillera vos propositions de présentations).*

- *Proposition 1* **: Réflexions sur l'humanitaire (et au-delà)**, par CartONG et HOT.
	- *L'organisation de mapathons (cartoparties en cas de crise humanitaire) : quelles ressources (de formation, d'encadrement, de salles), quelle préparation, quels relais ?*
	- *L'amélioration du matériel de formation et de l'accueil des débutants. Comment identifier les priorités sur LearnOSM (traduction/réorganisation) ?*
	- *Quelles priorités pour la cartoparty de préparation aux catastrophes naturelles ?*
- *Proposition 2* **: Cartoparty accessibilité dans la ville de Brest, avec utilisation du sac à dos OpenPathView**, par Tiriad, OSM-Fr et Maison du Libre 29.
- *Proposition 3* **: Atelier code sprint sur UMap**, par Yohan Boniface.
- *Proposition 4* **: Utiliser BANO : installer le géocodeur sur votre machine et géocoder avec Bano (CSV, plugins Leaflet et OpenLayers).**
- *En attente d'autres propositions de la part des participants.*

12h30 - 14h : Buffet campagnard offert

## Après-midi

● *14h - 16h* **: Après-midi toujours plus Open et Libre !\*** *(Les participations sont ouvertes. Un tableau visible à l'accueil dès le matin recueillera vos propositions de présentations).*

16h : Fin de SOTM

# MERCI ! TRUGAREZ !

# Les lieux de State of the Map France 2015

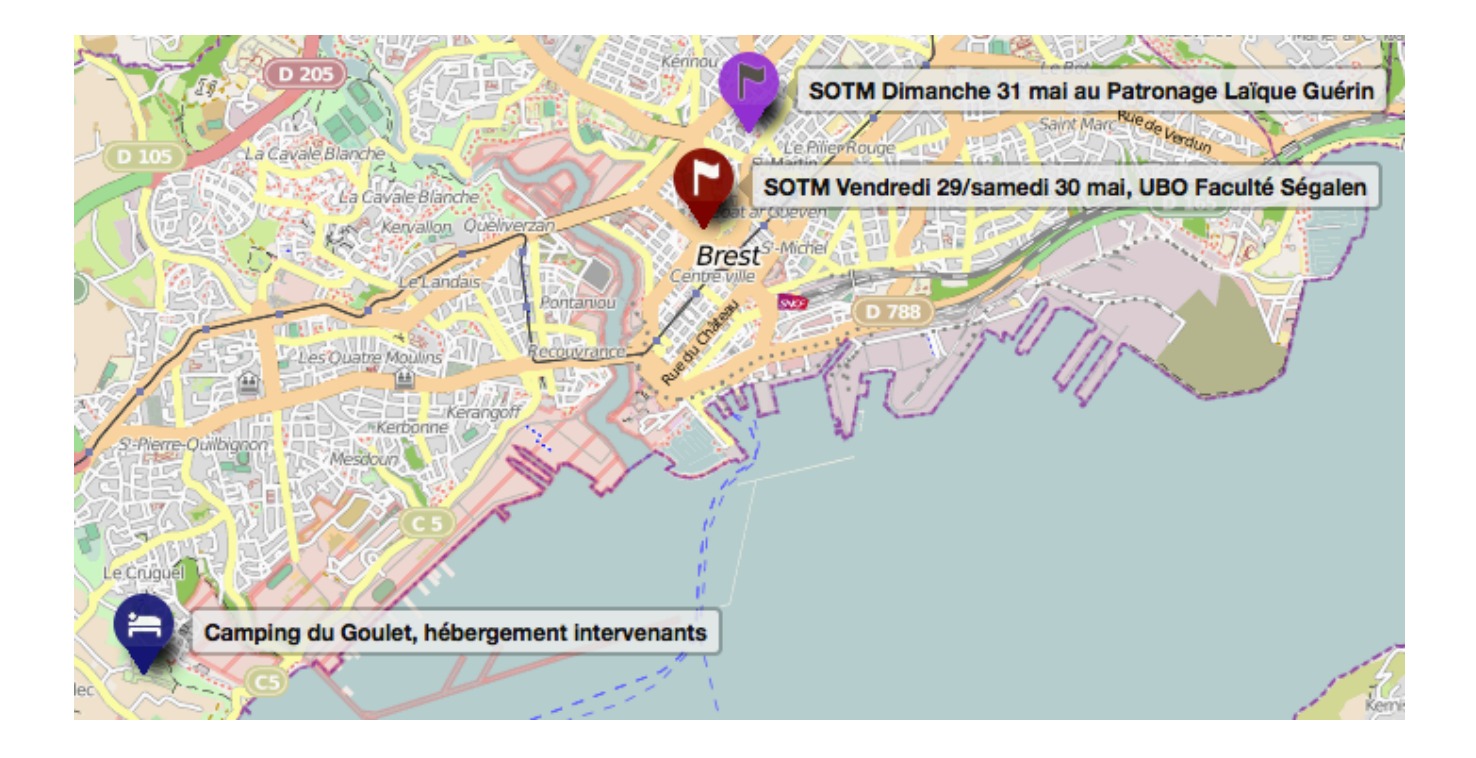

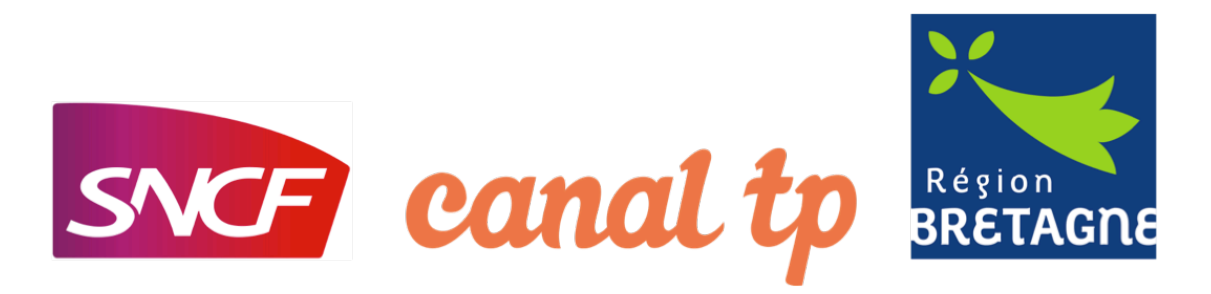

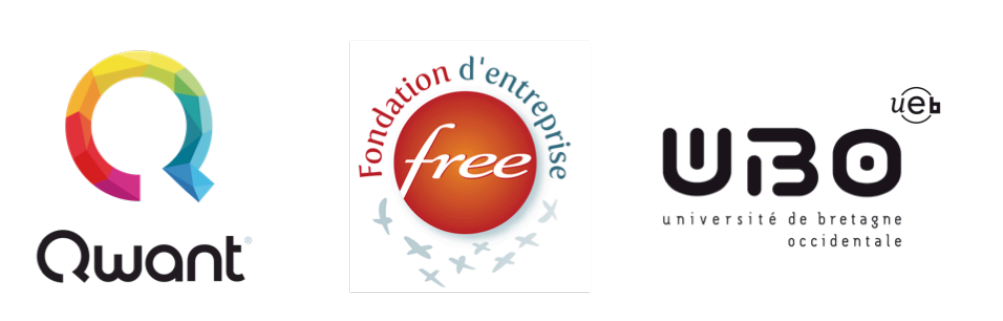

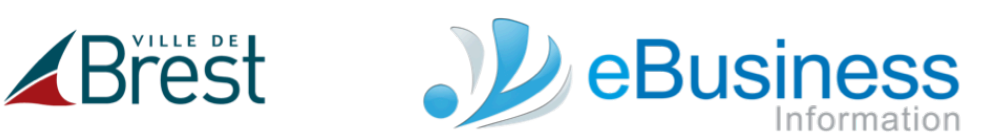

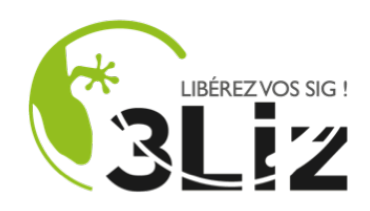

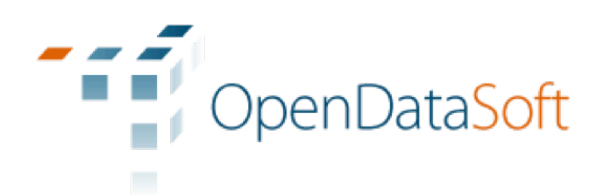

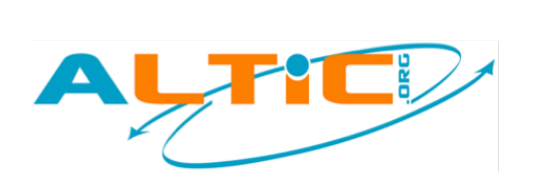

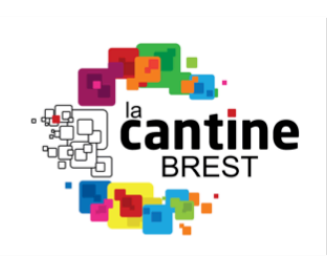